#### **Computing for the Physical Sciences**

CSE1541M

# Who Am I?

- Dr. Burton Ma
- ▶ office
	- ▶ Lassonde 2046
	- hours : see syllabus on course web page
- $\triangleright$  email
	- **burton@cse.yorku.ca**

#### Course Format

- everything you need to know is on the course website
	- **<http://www.eecs.yorku.ca/course/1541>**
- labs start next Tuesday (Jan 14)

#### CSE1541 Overview

- an introductory programming course using MATLAB
- $\triangleright$  examples and problems drawn from physics

## What is MATLAB?

- a numerical computing environment that has its own programming language
	- interactive: the user can enter commands and "stuff" happens
	- $\triangleright$  visualization: rich set of plotting functionality
	- programmable: the user can create programs that can be run within the MATLAB environment

the equation of a non-vertical line in 2D is:

$$
y = mx + b
$$

▶ plot the line

$$
y = \frac{1}{2}x - 1
$$

#### on the domain  $-1 \le x \le 5$

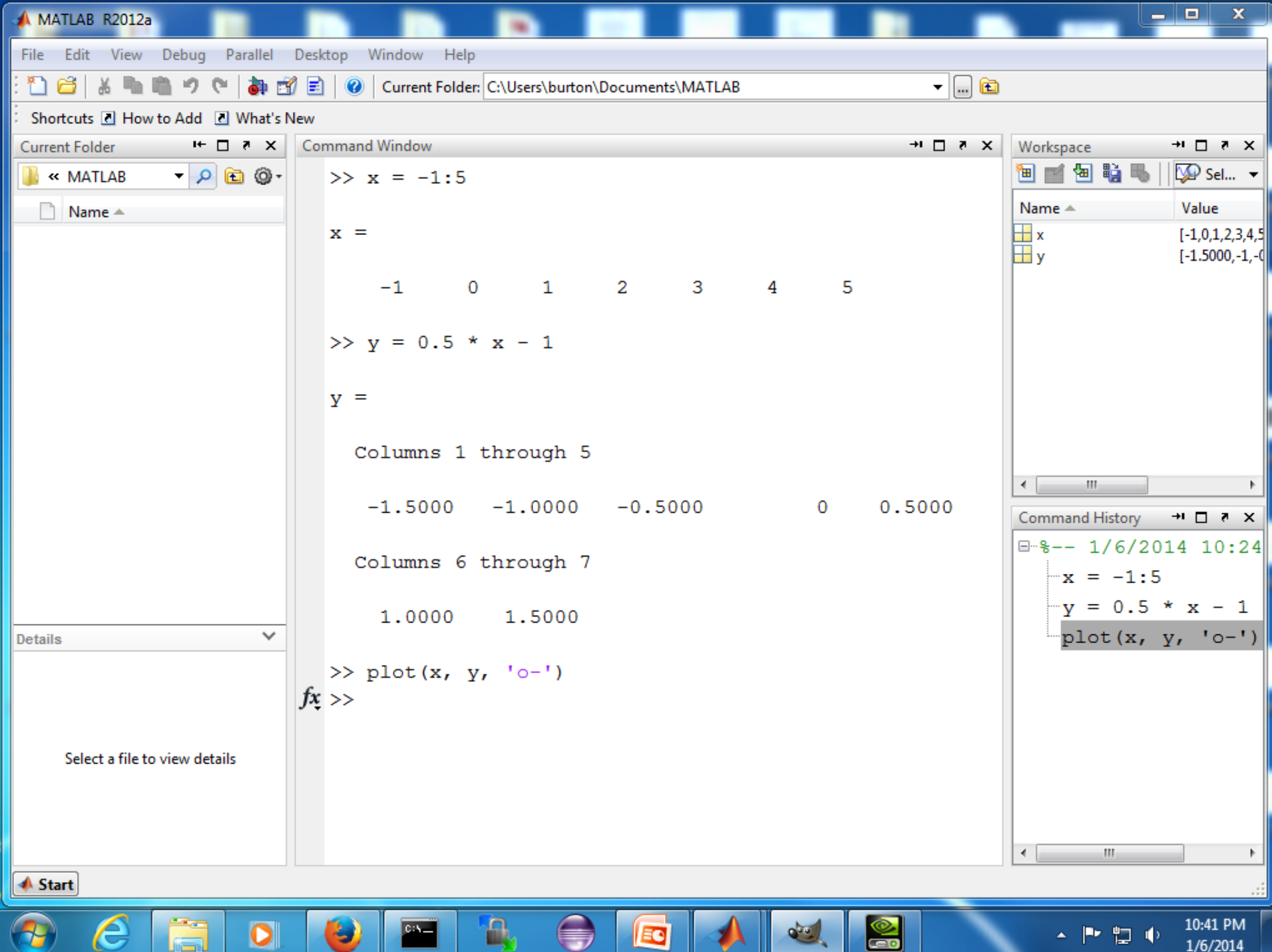

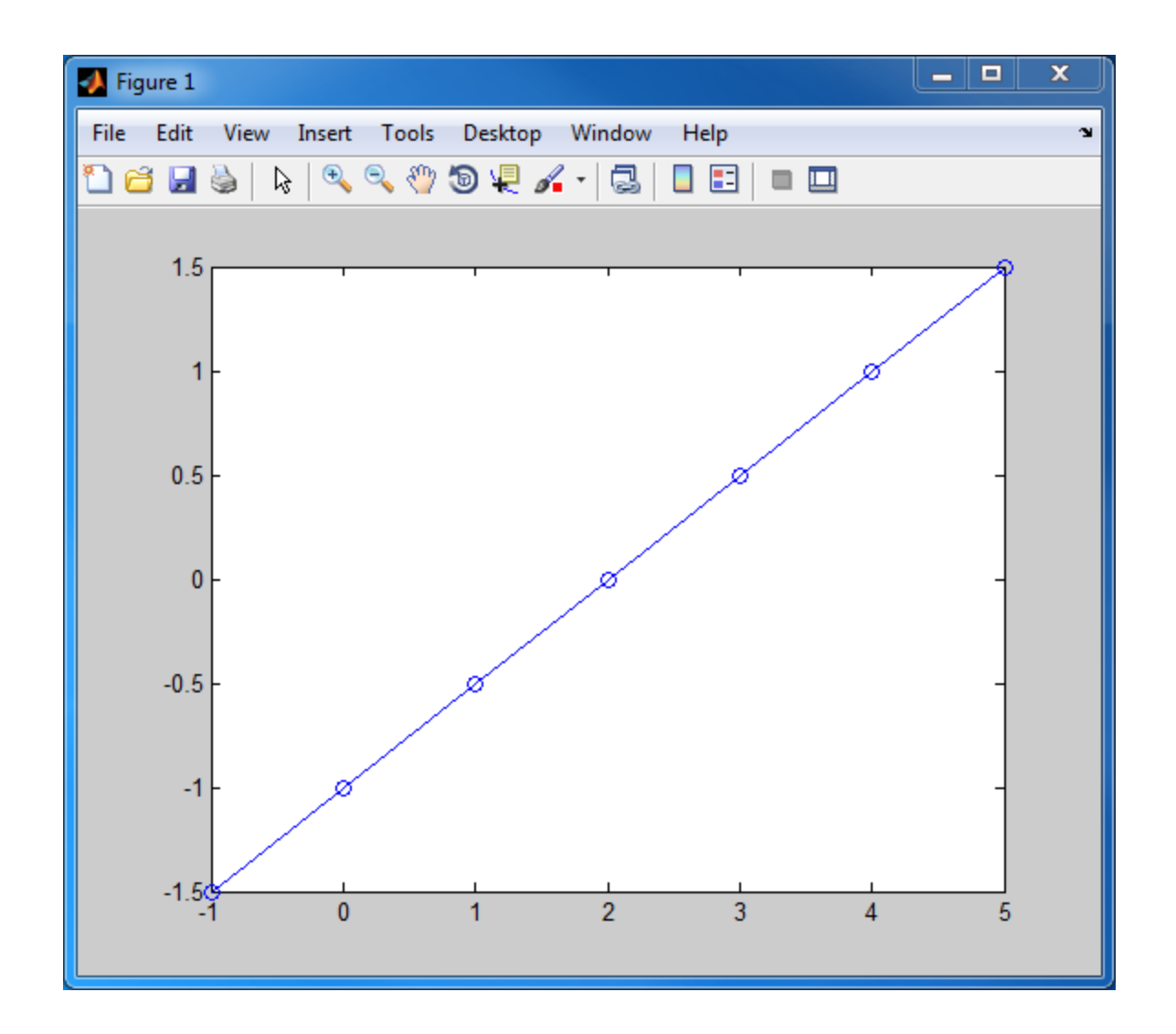

ь

find the intersection of the two lines:

$$
y = \frac{1}{2}x - 1
$$

$$
y = -\frac{1}{3}x + 2
$$

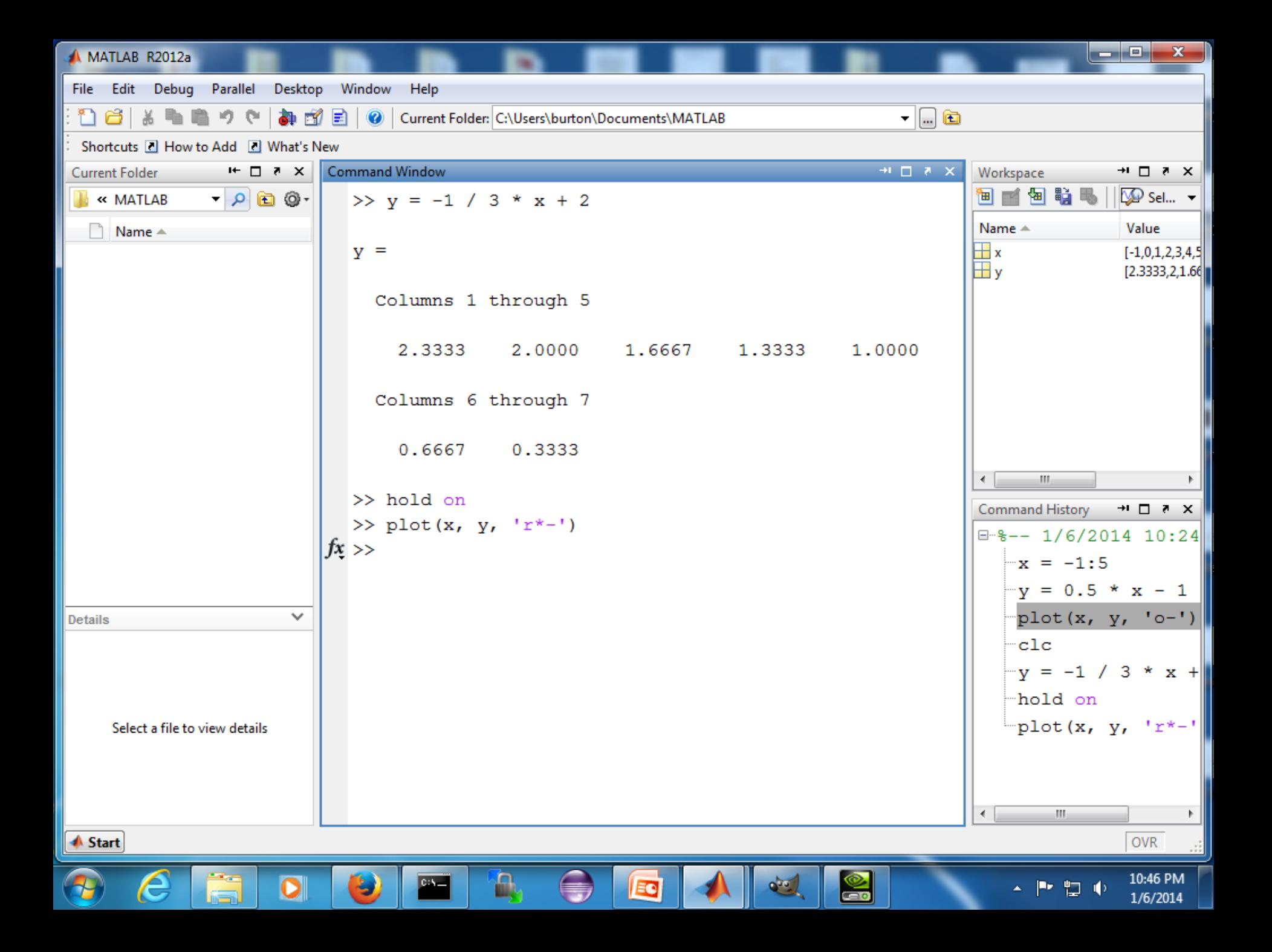

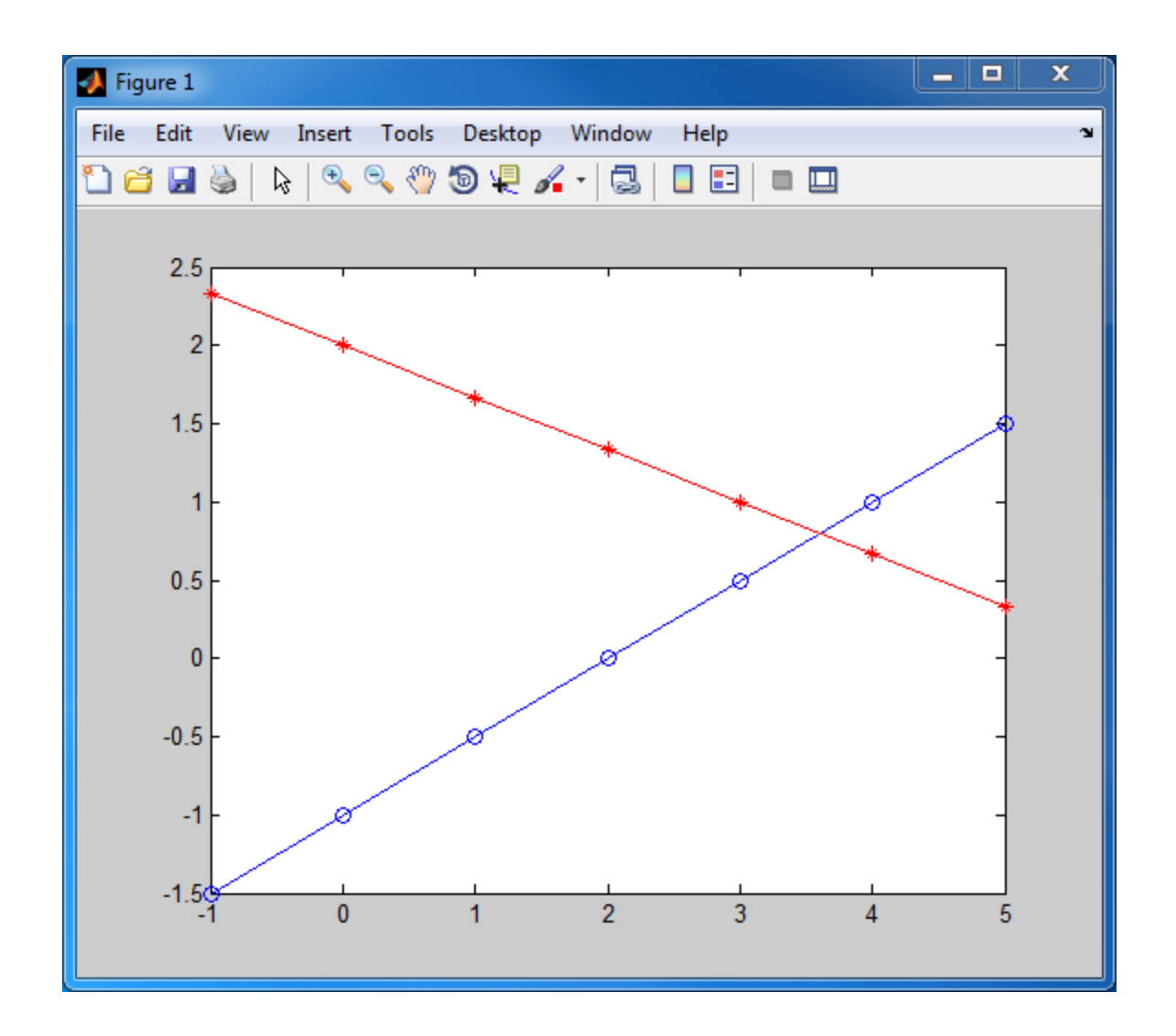

ь

 $\triangleright$  it looks like the intersection point is somewhere around

$$
\begin{bmatrix} 3.7 \\ 0.7 \end{bmatrix}
$$

 $\triangleright$  can we find the exact intersection point?

 $\triangleright$  rewrite the equations of the lines as:

$$
\frac{1}{2}x - y = 1
$$

$$
\frac{1}{3}x + y = 2
$$

 $\triangleright$  this system of two equations can be written in matrix form as:

$$
\begin{bmatrix} \frac{1}{2} & -1 \\ \frac{1}{3} & 1 \end{bmatrix} \begin{bmatrix} x \\ y \end{bmatrix} = \begin{bmatrix} 1 \\ 2 \end{bmatrix}
$$

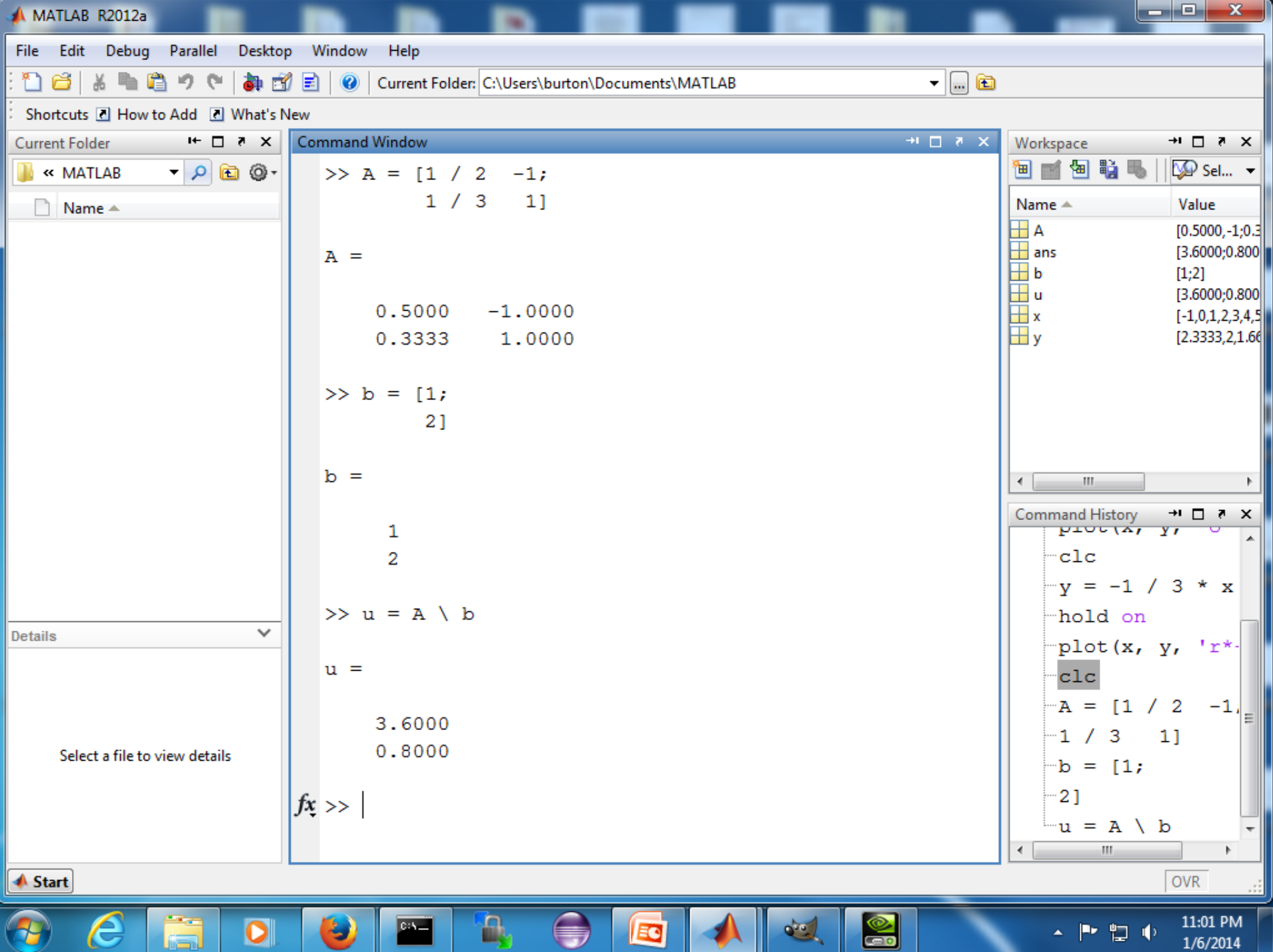

- $\blacktriangleright$  elite basketball players seemingly defy gravity by hanging in the air
- $\triangleright$  in his prime, Michael Jordan's (MJ) vertical leap was approximately 1.2 m. Assuming  $g = 9.8$  m/s<sup>2</sup>, MJ would have to jump vertically with an initial velocity  $v_0 = 4.8497$  m/s to achieve a maximum height of 1.2m

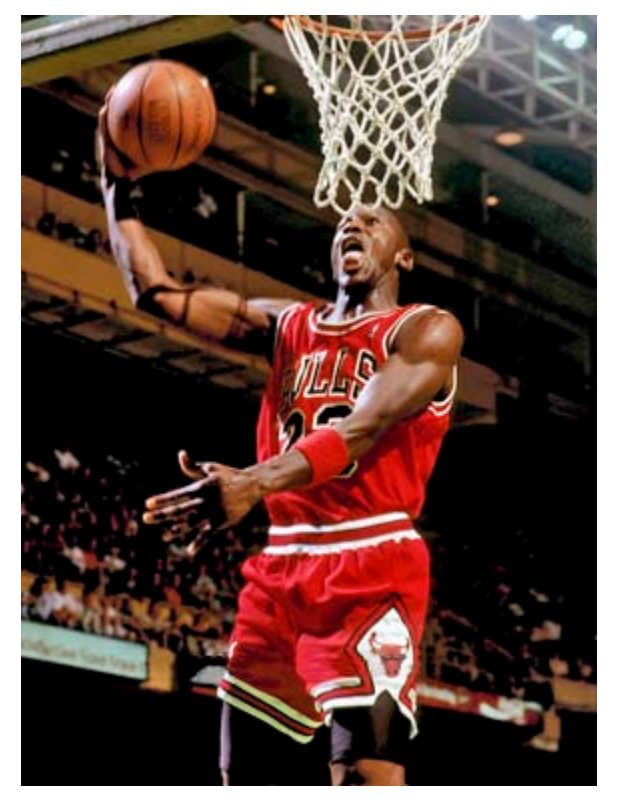

 $\rightarrow$  explain why elite jumpers appear to hang in midair

 $\triangleright$  from the equations of projectile motion, we know that the vertical displacement of the jumper is given by:

$$
y(t) = v_0 t - \frac{1}{2}gt^2
$$

let's plot  $y(t)$  for  $0 \le t \le 1$ 

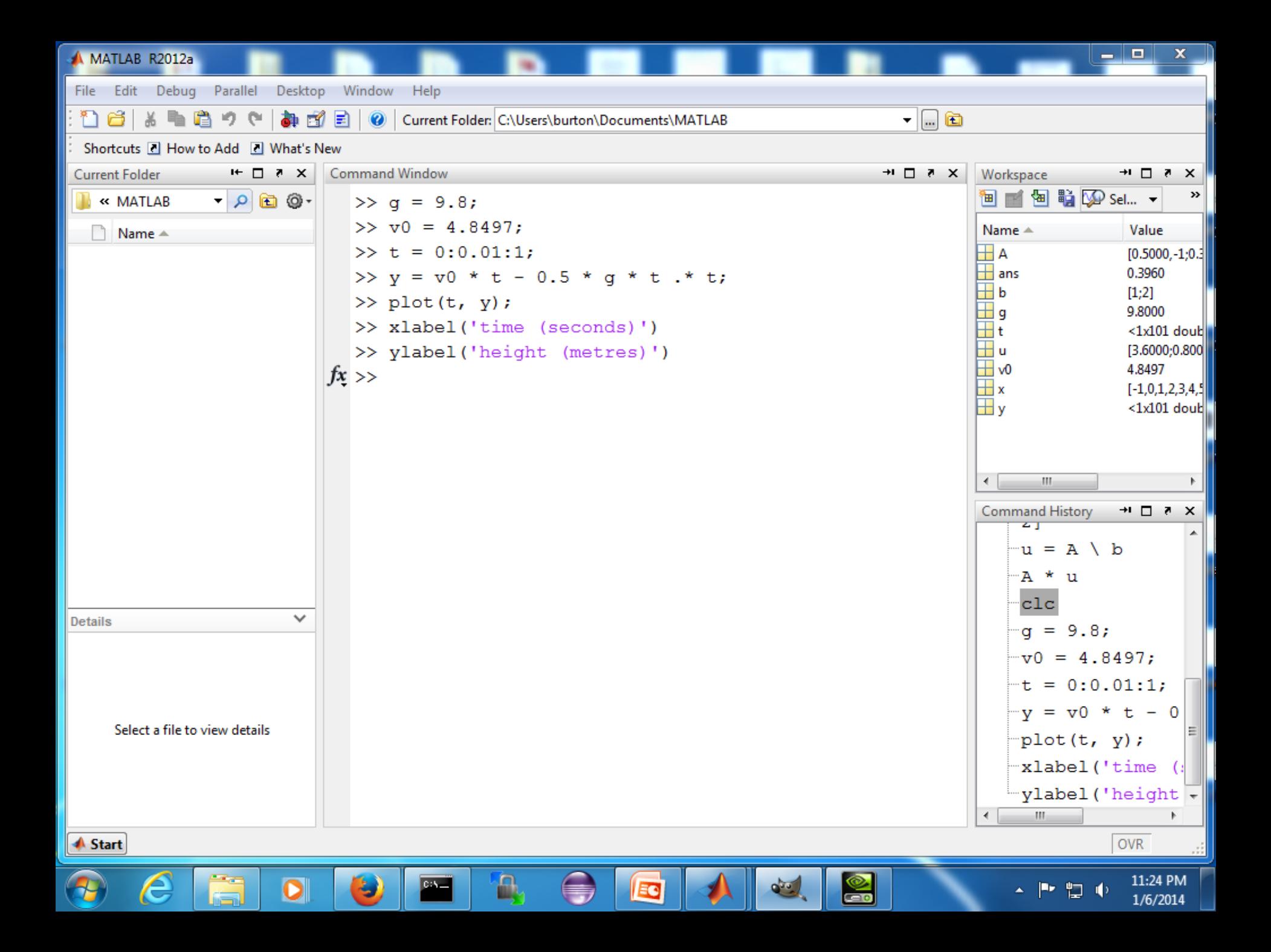

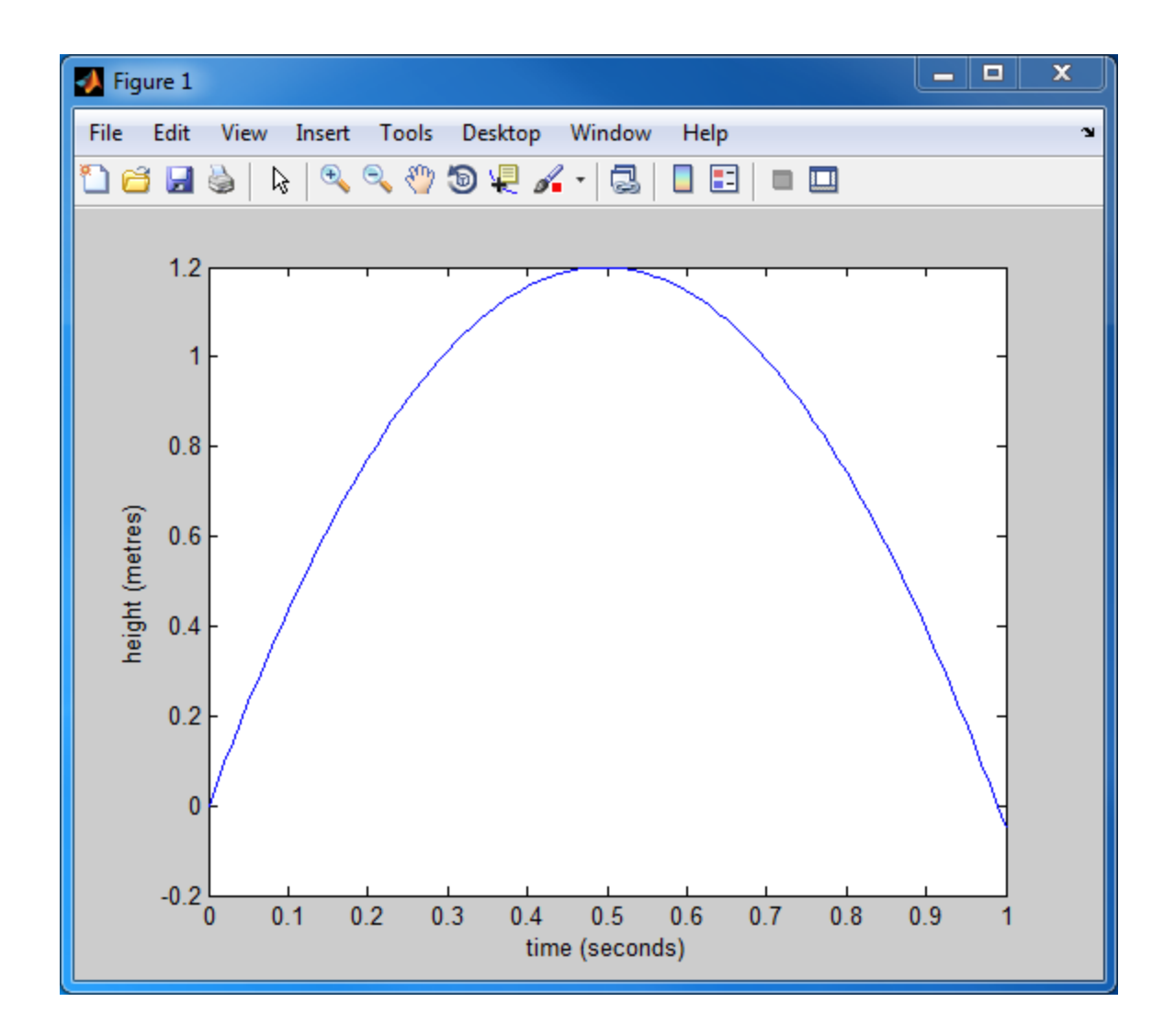

b.

- $\triangleright$  this still doesn't really explain why the jumper seems to hang mid-air
- $\triangleright$  what fraction of the total time spent in the air is the jumper at a height of 1m or more?
- $\triangleright$  we could solve this exactly using the quadratic equation
- $\triangleright$  we could estimate this by counting the number of values of *y* where  $y \ge 1$

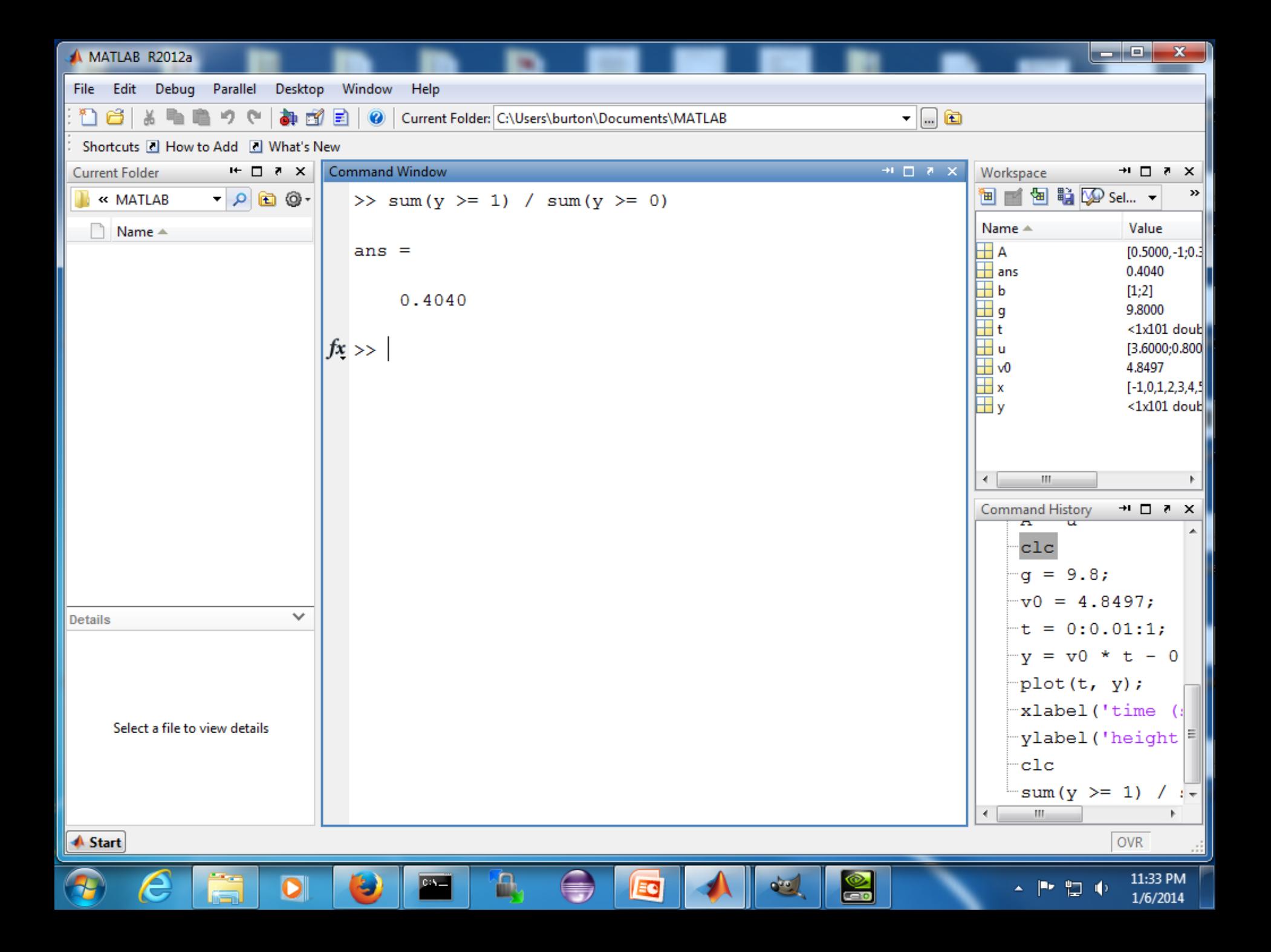

- Monte Carlo integration is a technique for numerical integration that uses random numbers
- a classic example is calculating the area of a circle of radius 1

- 1. generate *n* random points inside the square containing the circle
- 2. count the number of points *m* inside the circle
- 3. estimate the area as  $4 * m / n$

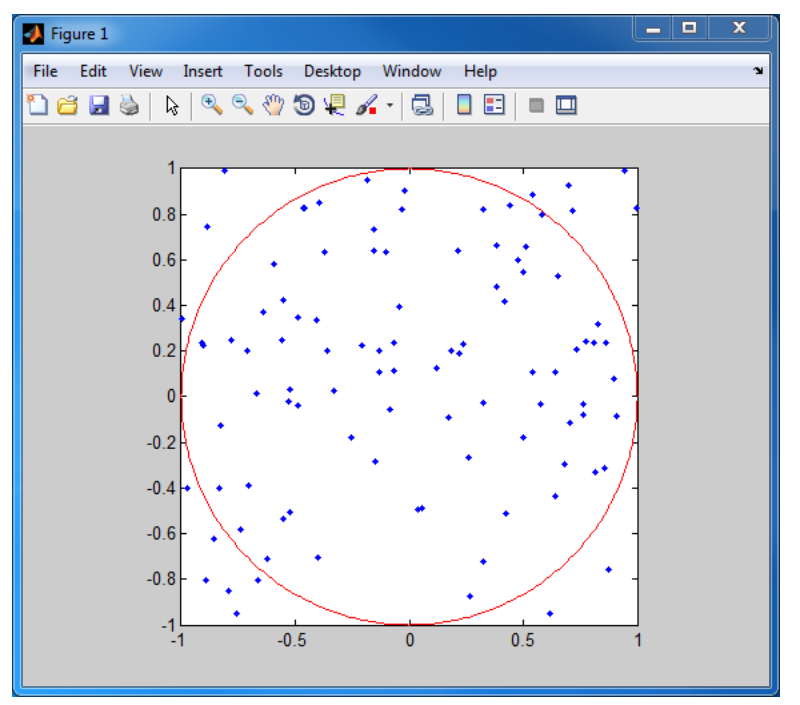

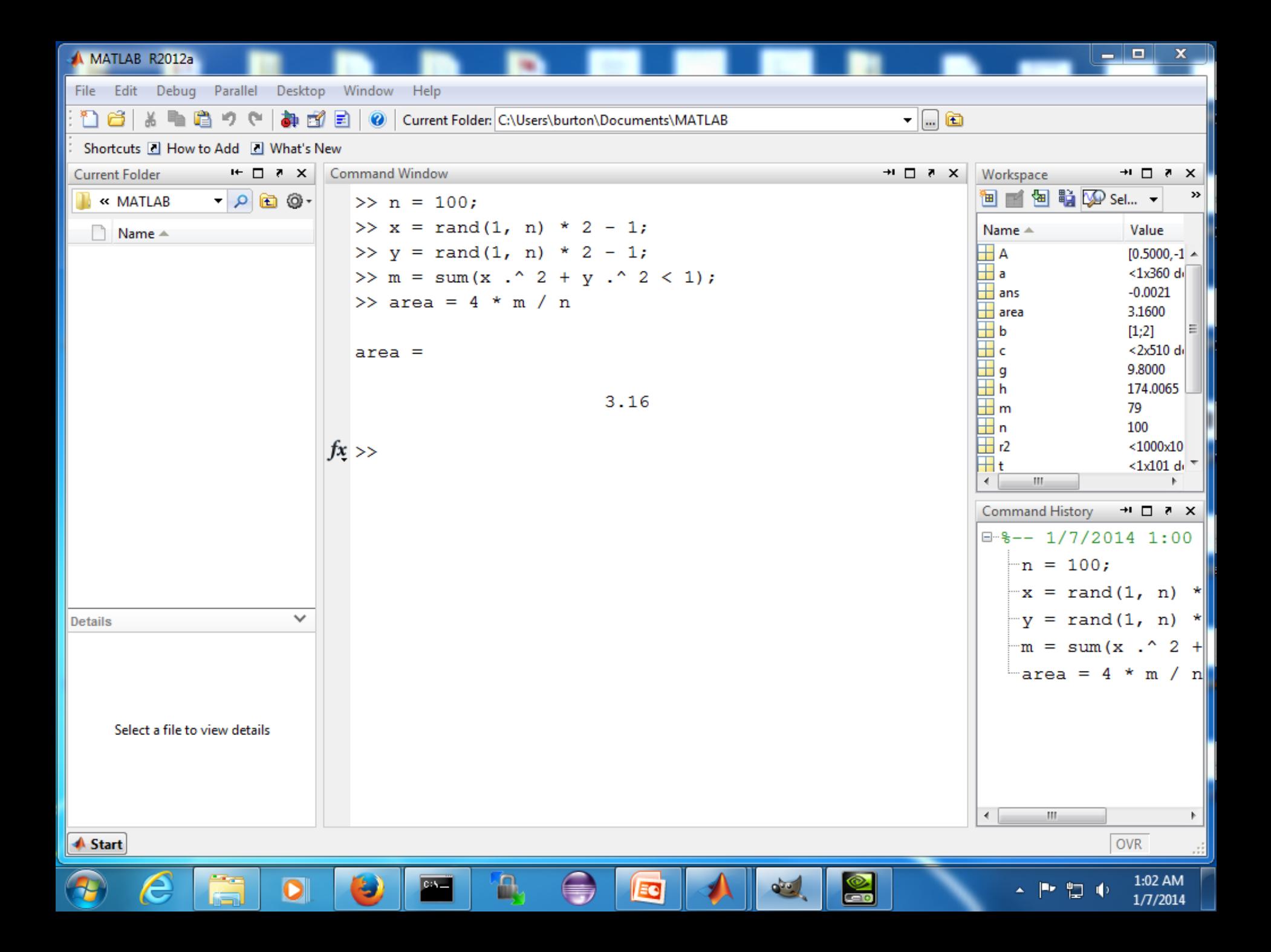

- $\rightarrow$  if you repeat the process, you will probably get a different answer
	- $\rightarrow$  because the points are chosen at random

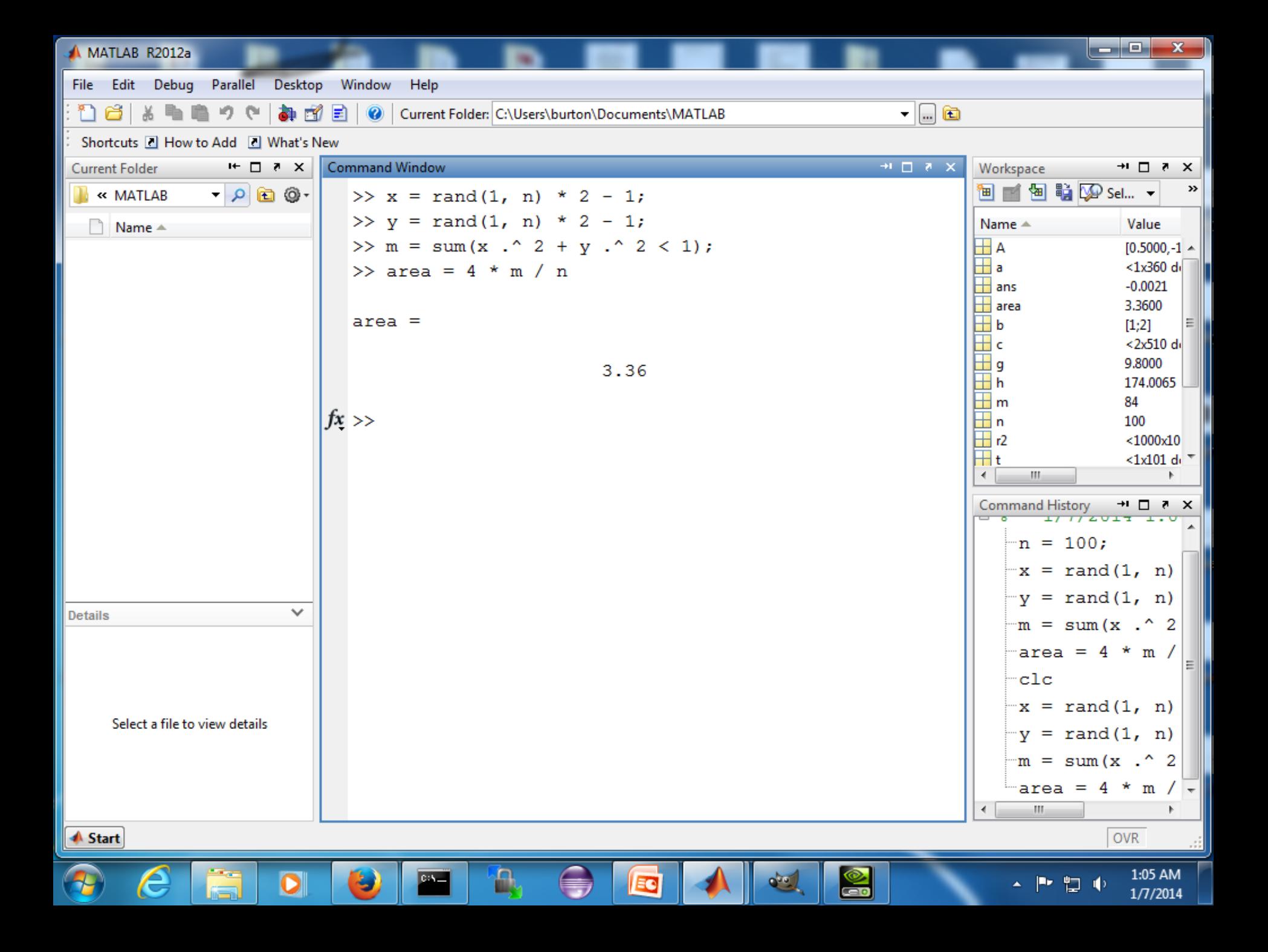

- $\triangleright$  we might want to repeat the calculation many times to find out:
	- $\triangleright$  how much the estimate varies for a given value of n
	- $\triangleright$  how accurate the estimate is for a given value of n
	- $\triangleright$  how the precision and accuracy vary as a function of n
- $\triangleright$  to repeat a calculation made up of several commands you can put the commands in a user-defined function
	- ▶ you (or anyone else) can then call the function with a single command

```
\Sigma\boxed{\square}Editor - C:\Users\burton\Documents\MATLAB\mcarea.m
                                                                                                   U
                                                                                         ....
                                                                                                        x | xFile Edit
        Text Go Cell Tools Debug Desktop Window Help
                            \bigcirc a \bigcircAt ← → f \triangleright \triangleright - 日 幻 咀 看 凹 咀 掴 | Stack Base \triangleright |
'n
    ഭ
                                                                                           \lfloor fx \rfloor田田田田
                                                                                                            m
                        e
帽唱唱
          1.0x^* x^* 0
                     \div 1.1
                 ÷.
                              \times\exists function [ area ] = mcarea(n)
 \mathbf{1}□%MCAREA Area of unit circle using Monte Carlo integration
 \overline{2}\overline{3}MCAREA(N) computes the area of the unit circle using
         옿
         옿
              N points randomly chosen from the square containing the
 \overline{4}the circle.
 5
         - 응
 6<sup>1</sup>x = rand(1, n) * 2 - 1;7 -y = rand(1, n) * 2 - 1;8 -m = sum(x . ^ 2 + y . ^ 2 < 1);9 -area = 4 * m / n;
10 -1112 -end
1314
                                                                                         Ln 1Col 1OVR
```
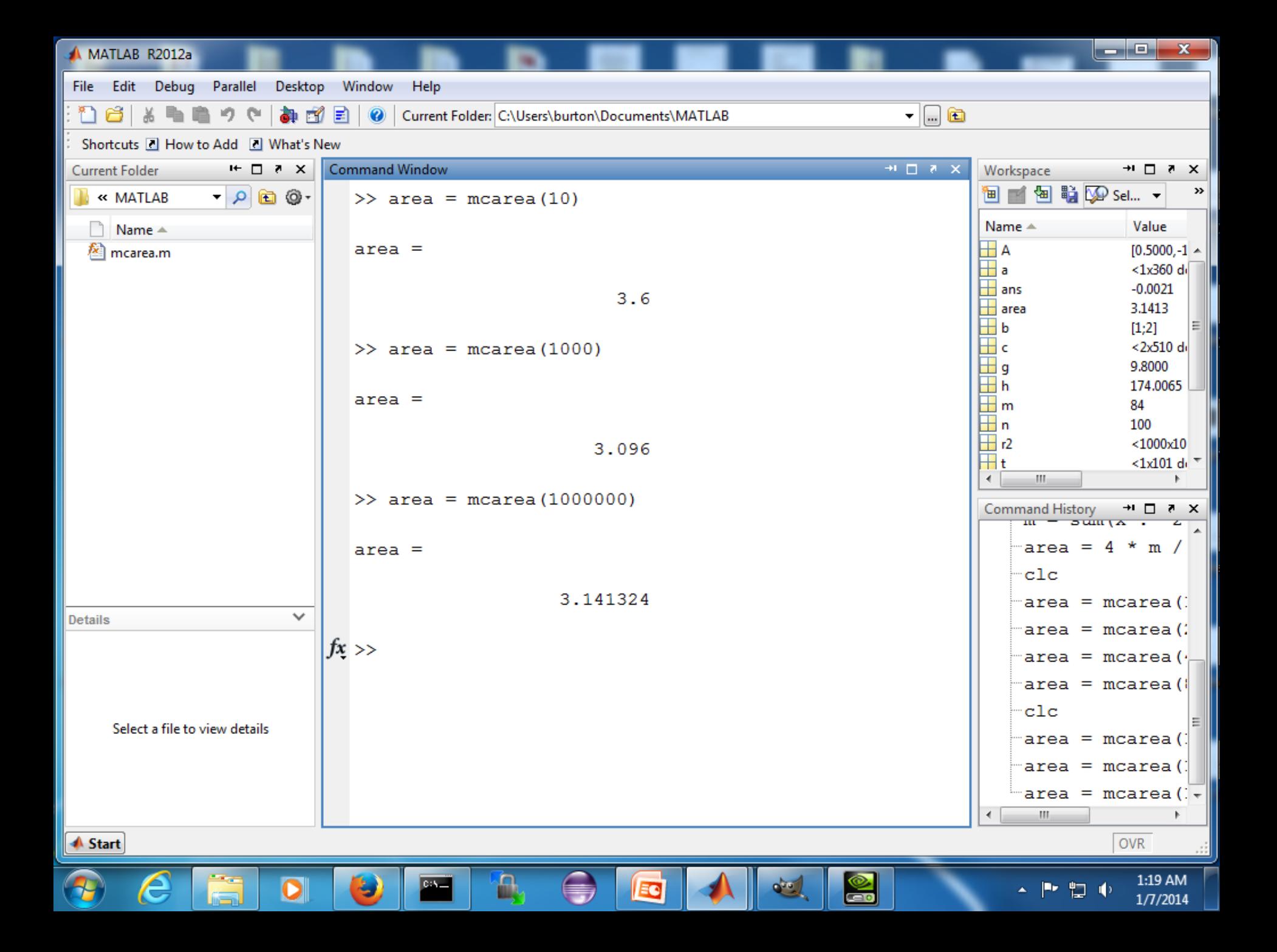